## **Epic Online Module Instructions for Clinical View Only**

- > Log into your Learning Hub account:
  - https://prismahealth.csod.com/client/prismahealth/default.aspx
- In the search bar at the top of the homepage, enter "View Only"  $\triangleright$ 
  - Select the curriculum titled "Epic Clinical View Only"
- Click the button "Open Curriculum"  $\succ$ 
  - Complete all modules within the curriculum by clicking "Launch"

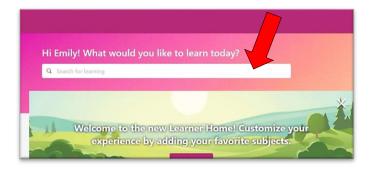

12 Trainings

**Overview of Hyperspace in an Outpatient Setting** 

CLNAMB001

Course Description.

Status: Registered Due: No Due Date

CURRICULUM Epic Clinical View Only

**Open Curriculu** 

Launch

Launch

Options **T** 

▼.

| Lea                                   | Learning Search                                      |                                            |                                                                                                    | Epic Clinical View Only |  |
|---------------------------------------|------------------------------------------------------|--------------------------------------------|----------------------------------------------------------------------------------------------------|-------------------------|--|
| Q view only                           |                                                      |                                            | Last Updated 03/05/2021<br>Details                                                                                                    |                         |  |
| 27 Results                            |                                                      |                                            | This curriculum provides training recommendations<br>such as auditors,<br>abstractors, guest relations or corporate quality user<br>Show M | rs.                     |  |
|                                       |                                                      |                                            | Contents<br>EPIC CLINICAL VIEW ONLY                                                                                                    | 12 Trai                 |  |
| Curriculum<br>Epic Clinical View Only | Event<br>OneChart Overview -<br>Managers/Directors C | Event<br>First Receiver Opera<br>- ED Only | Epic Clinical View On                                                                                                    | ly                      |  |
| 000                                   | 7 hours                                              | - 15 Only                                  | 0% Completed: 0 Min Require                                                                                                    |                         |  |
|                                       |                                                      |                                            | Status: Registered Due: N<br>Course Description.                                                                                           |                         |  |